## МУНИЦИПАЛЬНОЕ БЮДЖЕТНОЕ ОБЩЕОБРАЗОВАТЕЛЬНОЕ УЧРЕЖДЕНИЕ СРЕДНЯЯ ОБЩЕОБРАЗОВАТЕЛЬНАЯ ШКОЛА № 18

## **ПРИКАЗ**

от 17.09.2020г.

No 1./01-05

 $\lambda$ 

г. Апшеронск

## Приказ о назначении ответственных за организацию и сопровождение дистанционного обучения

В соответствии с предписанием №6637 от 17.09.2020 года должностного лица, уполномоченного осуществлять государственный санитарно-эпидемиологический проведении дополнительных санитарно-противоэпидемических надзор,  $\circ$ (профилактических) мероприятий и.о. главного государственного санитарного врача в Белореченском, Апшеронском районах, городе Горячий Ключ Перякиной Н.М.  $\Pi$ риказываю:

1. Карпусь Н.Г., заместителя директора по УМР назначить отьстственными за организацию и сопровождение дистанционного обучения обучающихся.

2. Карпусь Н.Г., заместителю директора по УМР:

2.1. Провести методическое совещание с педагогами школы с целью определения модели дистанционного обучения в школе.

2.2. Вести ежедневный контроль за своевременностью проведения занятий, оперативностью выставления отметок в электронный журнал, соблюдением норм СанПиН по организации учебного процесса.

3. Карпусь Н.Г., заместителю директора по УМР, осуществить техническую поддержку дистанционного обучения.

4. Контроль исполнения настоящего приказа оставляю за собой.

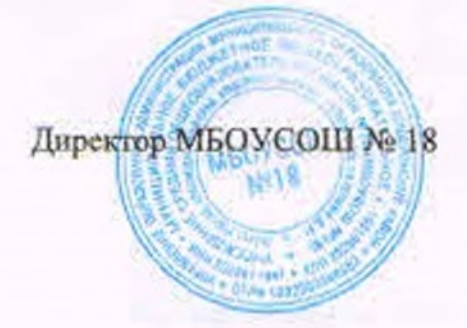

Л.Б.Пронина

С приказом ознакомлены: Карпусь Н.Г. Длу